# Online participation overview

Class website: [www.drjonesmusic.me](http://www.drjonesmusic.me/)

### **Overview**

Creating online content and participating in an online discussion forum (a blog) are easy ways for people on the Internet to share ideas, engage with communities of people with common interests, and do so from the comfort of their own home—it's the cliché interconnected global world in action!

Computer literacy and fluency in online forums (fora) are important skills to have, and participating in these online discussions is an easy way to ensure that you're thinking about music more often than just during our in-class meetings. Therefore, online participation is a significant portion of this class (15% of your overall grade). At the same time, it's also a task in which you can easily earn full points. Think of this portion of the course as an opportunity to engage in a lively conversation, learn from each other, extend or expand our in-class work, and practice your writing skills in an informal setting (with your peers and graded for participation).

#### **Timeline and due dates**

There are nine (9) online discussions led by the professor. You'll be participating in these class discussions with not only students from your section of Mu 102, but also students from another section of Mu 102 and students from CUNY Queensborough.

Every online discussion begins on a Monday at 12:01am and is open for comments until the following Sunday at 11:59pm. You may participate at any point during the comment period, but students in past semesters who've had the most meaningful experience have participated at several points throughout the week.

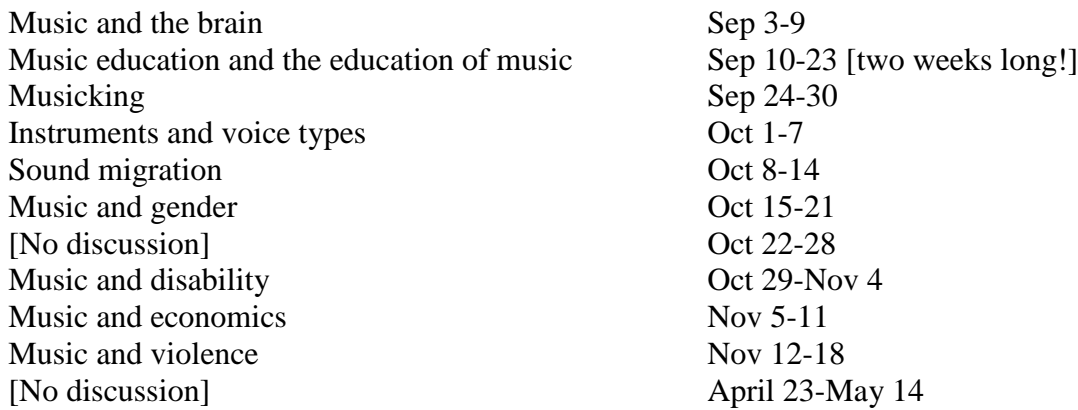

## **Creating a WordPress account**

Following the first class meeting, you'll receive an invitation to become a "follower" of the class website [\(www.drjonesmusic.me\)](http://www.drjonesmusic.me/). Accept this invitation and create a WordPress account (if you don't have one already). Remember your email/username and password for logging in.

Send me your username so that I know who you are online (ajones@bmcc.cuny.edu)—*do not hit "reply" to the invitation email* (it's a do-not-reply email and I won't receive it)!

In the past, some students have found it helpful to download the WordPress app to their smartphones or tablets so they can participate in the blog without sitting at a computer.

#### **How to comment on online discussions**

Instructor-led online discussions are located at [www.drjonesmusic.me.](http://www.drjonesmusic.me/)

Make sure you're signed into WordPress using the username and password you created, and make sure you've emailed me your username [\(ajones@bmcc.cuny.edu\)](mailto:ajones@bmcc.cuny.edu)—I cannot give you credit if you have not told me who you are online!

Read the blog post and any comments that have been made on it so far. You can leave a comment by typing in the comment box at the bottom of the page marked "Leave a Reply." You can "reply" to other students' comments by clicking "reply" next to their comment or using  $@ +$ username to specifically respond to another student, just as you would on other social media platforms.

## **Grading**

Grading for all online discussions is participation-based. In all cases, late comments (i.e., after the comment period has ended on Monday at 11:59pm) will not be accepted. If you post comments during the comment period but do not email me your username, your comments will not be graded.

You must comment on each online discussion at least two separate times while the discussion is available—the goal is to keep the conversation going, to keep it lively, and to enjoy the (surprising) contributions your colleagues make to the discussion. You must add any two of the kinds of comments described below in order to earn full participation credit (50 points each):

- 1. Respond to the blog post. Contribute to the online discussion by commenting on the blog post, responding to its questions, taking issue with a claim that it makes, or adding your thoughts to the conversation. A strong (i.e., extra credit-worthy) comment includes a link to another article/book/blog that the discussion reminds you of (with contextual commentary from you) that adds new depth to the conversation.
- 2. Ask a question. This may be a question in response to the blog post itself or a colleague's comment.
- 3. Respond directly to a classmate's comment or question (similar to #1, but with the intention of engaging directly with another participant in the conversation).

You can earn extra credit (+5 per kind of comment) by contributing significantly to the conversation in terms of insightfulness, by adding additional links or information, or by being particularly engaging conversationalist. Quantity is not the same as quality. You'll know you've earned extra credit if I "like" your comment. The highest grade for any one discussion is 110. I will drop the two (2) lowest grades for this portion of the course.